#### Macroinvertebrates

Collection of macroinvertebrates are planned out before every fiscal year. The UWSP bug lab has an annual capacity of ~500 samples. The streams team and biologists organize and prioritize the yearly sampling. Samples are typically collected in the late fall. UWSP lab enters data about the status of samples into SWIMS when they <u>receive</u> the samples, when they <u>start</u> the samples, and when they <u>complete</u> the samples so that we can closely track the status. UWSP sends an email to a DNR programmer (Jim Hudson) and data managers and then the data is loaded into SWIMS usually within one business day. From collection to finish, samples typically take 10 -12 months to get into SWIMS.

A smaller set of samples is sometimes analyzed by UW-Superior Lab. Getting these samples into SWIMS is a longer process as the data needs to be formatted and checked for completeness. The sample analysis can be shorter than 10 months but these samples can also take up to a week to get into SWIMS because of the formatting that needs to be done.

Labslips for Macroinvertebrate sampling are generated in SWIMS. There are two kinds of labslips for this kind of work :

Macroinvertebrate Field Data Report (3200-081) is used for wadeable streams and rivers. Non-wadeable Macroinvertebrate Field Data Report (3200-136) is used for larger rivers and lakes. Make sure to fill out the correct one.

Labslips can be generated from either:

- a. My Projects Tab in the Tasks menu, click on Generate Labslips
- b. Submit Data Tab, click on Generate Labslip

### Filling out the labslip:

| Home -> Pre-print Sampli        |                                                                                                  |
|---------------------------------|--------------------------------------------------------------------------------------------------|
| Fields denoted with an asterisk | . (*) are REQUIRED.                                                                              |
| Form *                          | Macroinvertebrate Field Data Report (3200-081)                                                   |
| Project *                       | Impaired Waters (303d, TMDL) Projects                                                            |
| Data Collectors                 | MOLLI MACDONALD -                                                                                |
| Station *                       | 10031186, Lake Wisconsin - SW of Weigands Bay 🗸 📶 Show Map                                       |
| Start Date                      |                                                                                                  |
| Time                            | Macroinvertebrates don't enter Date, they enter<br>the date as part of the Field Sample ID below |
| End Date                        | Select Date                                                                                      |
| Time                            |                                                                                                  |
| Account Code                    | <b>▼</b>                                                                                         |
| Program Code                    | WT 💌                                                                                             |
| Report To Name                  | MOLLI MACDONALD                                                                                  |
| Report To Address               | 101 S WEBSTER                                                                                    |
| Report To City/State/Zip        | MADISON, WI 53703                                                                                |
| Sample Point Desc./Device       | Fill out in field Kick net, riffle, snag, etc                                                    |
| Field Sample ID                 | 20130915-12-01 Fill out in field (Date, county code, rep)                                        |
| Multiple-labslip series options | Generate a total of 1 Values, adding 1 Values, Devices, and the series.                          |
| or column (e.g. sediment core)  | samples: Select Depths for Labslips                                                              |
| Save and Print Se               | elect Labslip Parameters                                                                         |

Choose the form (labslip type) from drop down menu:

|                                                             | _ |  |  |  |  |  |
|-------------------------------------------------------------|---|--|--|--|--|--|
| Inorganic Test Request (4800-015)                           | - |  |  |  |  |  |
| Inorganic Test Request (4800-015)                           |   |  |  |  |  |  |
| Inorganic Test Request Citizen Lake Monitoring (4800-014)   |   |  |  |  |  |  |
| Organic Test Request (4800-016)                             |   |  |  |  |  |  |
| Microbiology Test Request (4800-019)                        |   |  |  |  |  |  |
| Macroinvertebrate Field Data Report (3200-081)              |   |  |  |  |  |  |
| Non-wadeable Macroinvertebrate Field Data Report (3200-136) |   |  |  |  |  |  |

Macroinvertebrate Field Data Report = wadeable sites Non-wadeable Macroinvertebrate Field Data Report = non-wadeable, larger river sites

Choose correct project using drop down menu

Choose data collectors using drop down menu

Choose station using drop down menu

Leave times and dates blank. Write in these fields when data is collected. This gives the labslip more flexibility for when it can be used.

Report to Name will default to whoever is logged into SWIMS

Fill out Sample Point Description/Device in field

Fill out Field Sample ID in field. Typical coding is date, county code and rep # (20110913-12-01). This code incorporates the date the sample was collected. There is no other place on the labslip for the date. Should we add a separate spot for the date?

Skip 'Multiple Labslip Series Options' and 'Select Depths for Labslips' for this kind or labslip.

**Click on Select Labslip Parameters** 

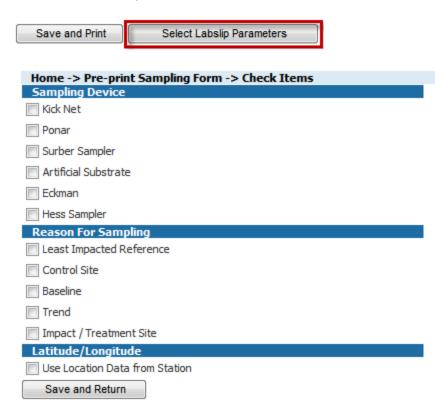

You will see a print preview of your labslip with top half of labslip filled out. Print the labslip.

# Wadeable Labslip generated from SWIMS: (Wait on inserting screenshot as macro labslip is being

redone in Winter 2013/2014.)

| State of Wisconsin                    |                          |               |                       |                         | Macroinve<br>rm 3200-081 | rtebrate Fiel<br>(R 9/00)      | ld Dat   | a Report<br>Page 1 of 2 |                    |
|---------------------------------------|--------------------------|---------------|-----------------------|-------------------------|--------------------------|--------------------------------|----------|-------------------------|--------------------|
| Instructions: Bold fields             | s must be completed.     |               |                       |                         |                          |                                |          |                         | Fill out in field. |
| Station Summary                       |                          |               |                       |                         |                          |                                |          |                         | Date is            |
| Waterbody Name<br>PEBBLE BROOK        |                          |               |                       | aterbody ID Co<br>69500 | de                       | Sample ID (YY<br>20131108-68-0 | YYMMD    | D-CY-ED)                |                    |
| Sampling Location                     |                          |               |                       | 05000                   | Tow nship                | Range Section                  | 1/4 - 1/ | 4 1/4                   | incorporated into  |
| Sampling Location                     | Fill out                 | t in field    |                       |                         | 6N                       | 19E 27                         | NW       |                         | Sample ID          |
| SWIMS Station ID                      | SWIMS Station Name       |               |                       |                         | 41 1                     | Database Key                   | _        |                         |                    |
| 683232                                | PEBBLE BROOK A           | T GLENDALE    | E RD (BI              |                         |                          | 85652207                       |          |                         |                    |
| Latitude<br>42.9484734                | Longitude<br>-88.2456981 |               |                       |                         |                          |                                |          |                         |                    |
| Basin (WMU)                           |                          |               | ned Name              |                         |                          | County                         |          |                         |                    |
| FOX (IL)                              |                          | MIDDL         | E FOX RIVER           | R - ILLINOIS            |                          | WAUKESHA                       |          |                         |                    |
| Sample and Site Descri                |                          |               |                       |                         |                          |                                |          |                         |                    |
| Sample Collector (Last<br>RACHEL GALL | Name, First)             |               |                       | t Name<br>IC STREAM ST  | DATIFIED C               | TES 2012                       |          |                         |                    |
| Sampling Device                       |                          |               | JEKN                  | C STREAM ST             | CALIFIED 2               | 1123 2013                      |          |                         |                    |
| X Kick Net                            | Surber Com               | olor          |                       | okmon                   |                          |                                |          |                         |                    |
| Ponar                                 | Surber Sampler Eckman    |               |                       |                         |                          | Other:                         |          |                         |                    |
|                                       | LI Artificial Sub        | strate        |                       | ess Sampier             |                          | otner:                         |          |                         |                    |
| Habitat Sampled                       |                          | 7-            |                       |                         | <b>—</b> • •             |                                |          |                         | Fill out in field  |
| Riffle                                |                          | Run           |                       |                         |                          |                                |          |                         | Thi out in ficia   |
| Microhabitat                          |                          | Shoreline Co  |                       |                         |                          | onally-Sampled H               | labitat  |                         |                    |
| Littoral Zone                         | L                        | Profundal Zo  | one                   |                         | Wetland                  |                                |          |                         |                    |
| Total Sampling Time (m                | in) Estimated Area       | a Sampled (m  | <sup>2</sup> ) Number | of Samples in (         | Composite                |                                |          |                         |                    |
| Reason For Sampling                   |                          |               |                       |                         |                          | Replicate No                   |          | of                      |                    |
| _ •                                   |                          |               |                       |                         |                          |                                |          |                         |                    |
| Least Impacted Reference Baseline     |                          |               |                       |                         | _                        | Treatment Site                 |          |                         |                    |
| Control Site                          |                          | L Tren        | d                     |                         | Other:                   |                                |          |                         |                    |
| Water Color                           |                          | ter Temp. (C) | D.O. (mg/l)           | D.O. (% sat.)           | pH (su)                  | Turbidity (NTU                 | Us)      | TDS (mg/l)              |                    |
| Clear Turbid                          | Stained                  |               |                       |                         |                          |                                |          |                         |                    |
| Conductivity (umhos/cm)               | Stream Order             | Stream Gra    | adient (m/km)         | Estimated St            | ream Veloci              | <b>y (m/s)</b><br>derate       |          | Fast                    |                    |
|                                       |                          |               |                       | (< 0.15 r               | n/s) (0                  | 15 m/s - 0.5 m/s)              |          | (> 0.5 m/s)             |                    |
| Measured Velocity (mps)               | )                        | Average Str   | eam Depth (n          | n)                      | Average \$               | tream Width (m)                |          |                         |                    |
| Composition of Substra                | to Sampled (Decore       |               |                       |                         |                          |                                |          |                         |                    |
| composition of Substra                | ne sampled (Percer       | iy:           |                       |                         |                          |                                |          |                         |                    |
| Redreek:                              | Soulders (261 mm - 4     | .1 m dia.):   | Rubbl                 | le (65 - 260 mm         | dia.):                   | Gravel (2 - 6                  | 64 mm d  | ia.):                   |                    |
| BedrockE                              |                          |               |                       | Muck:                   |                          | Overhanging                    | Vegeta   | tion:                   |                    |
| Sand:                                 | Clay:                    | Silt_         |                       | muck.                   | _                        | 0.000                          |          |                         |                    |
|                                       | -                        | _             |                       |                         | _                        | Other (                        | -        |                         |                    |
| Sand:                                 | : Leaf S                 | nags:         | Course                |                         | E                        | Other (                        | -        |                         |                    |

| Stream and Watershed Descriptors                                              |                                              |        |                                                             |       |          |                                 |
|-------------------------------------------------------------------------------|----------------------------------------------|--------|-------------------------------------------------------------|-------|----------|---------------------------------|
| N = Not a problem                                                             | P = Present, and probably creating a problem |        |                                                             |       |          |                                 |
| U = Present, but uncertain as to degree of<br>Factors that may be influencing | mpact                                        | Water- | Blank = Uncertain<br>Factors that may be influencing Water- |       |          | Fill out in field. This info is |
| Water Resource Integrity                                                      | Local                                        | shed   | Water Resource Integrity                                    | Local | shed     | useful for determining          |
| Biological                                                                    |                                              |        | Chemical<br>Chlorine                                        |       | <u> </u> | questionable metrics once       |
| Macrophytes                                                                   |                                              |        |                                                             |       | <u> </u> | the counts are completed.       |
| Filamentous Algae                                                             | _                                            |        | Organic Toxics                                              |       | <u> </u> |                                 |
| Planktonic Algae                                                              |                                              |        | Inorganic Toxics                                            |       |          |                                 |
| Diatoms / Periphyton                                                          |                                              |        | Nutrients                                                   |       |          |                                 |
| Slimes                                                                        |                                              |        | Dissolved Oxygen                                            |       |          |                                 |
| Iron Bacteria                                                                 |                                              |        | Other - Specify:                                            |       |          |                                 |
| Exotics - Specify:                                                            |                                              |        | Sources of Stream Impacts                                   |       |          |                                 |
| Other - Specify:                                                              |                                              |        | Urban NPS                                                   |       |          |                                 |
| Physical                                                                      |                                              |        | Construction Erosion                                        |       |          |                                 |
| Sludge                                                                        |                                              |        | Point Source - Specify:                                     |       |          |                                 |
| Thermal                                                                       |                                              |        | Cropland Erosion                                            |       |          |                                 |
| Turbidity                                                                     |                                              |        | Pasturing                                                   |       |          |                                 |
| Sedimentation / Channel Aggradation                                           |                                              |        | Bank Erosion                                                |       |          |                                 |
| Hydraulic Scour / Channel Incision                                            |                                              |        | Barnyard Run-Off                                            |       |          |                                 |
| Bank Erosion                                                                  |                                              |        | Tile Drainage - Organic Soils                               |       |          |                                 |
| Upstream Channelization                                                       |                                              |        | Tile Drainage - Mineral Soils                               |       |          |                                 |
| Local Channelization                                                          |                                              |        | Septic Systems                                              |       |          |                                 |
| Low Flow                                                                      |                                              |        | Tributary(s)                                                |       |          |                                 |
| Upstream Impoundment                                                          |                                              |        | Springs                                                     |       |          |                                 |
| Dow nstream impoundment                                                       |                                              |        | Wetland Drainage                                            |       |          |                                 |
| Other - Specify:                                                              |                                              |        | Other - Specify:                                            |       |          |                                 |
| Comments                                                                      |                                              |        |                                                             |       |          |                                 |
| Special Instructions for Laboratory                                           |                                              |        |                                                             |       |          |                                 |

| For Lab Use Only |                 |                                    |  |  |  |
|------------------|-----------------|------------------------------------|--|--|--|
| Sample Sorter    | Taxonomist      | Estimated Percent of Sample Sorted |  |  |  |
|                  |                 |                                    |  |  |  |
| Date Processed   | Specimens Saved |                                    |  |  |  |
|                  |                 |                                    |  |  |  |

## Non-wadeable labslip:

| State of Wisconsin                                                               | No                            | on-Wadeable Macroinver<br>Form 3200-136 (R | tebrate Field Data Report<br>10/11) Page 1 of 2 |
|----------------------------------------------------------------------------------|-------------------------------|--------------------------------------------|-------------------------------------------------|
| Station Summary                                                                  |                               |                                            |                                                 |
| Waterbody Name<br>BLACK RIVER                                                    |                               | WBIC<br>1676700                            | Field Seq no. generated by SWIMS<br>64111789    |
| SWIMS Station ID                                                                 | SWIMS Station Name            |                                            |                                                 |
| 10033693                                                                         | DI ACTORIZZO AT DALACOD COD   |                                            |                                                 |
| Field Sample ID (retrieval date)                                                 | Example: 2011091              | 3-12-01 (date, county                      | code, rep)                                      |
|                                                                                  | -                             | HALLS CREEK                                | JACKSON                                         |
| Project Name LARGE RIVE                                                          | R MACROINVERTEBRATE SAMP      | LING                                       |                                                 |
| Latitude                                                                         | Longitude                     | Determination Method                       | Datum Used                                      |
| 44.39506                                                                         | -90.74542                     |                                            |                                                 |
| Site Access Details:                                                             |                               |                                            |                                                 |
| Sample and Site Descriptors                                                      |                               |                                            |                                                 |
| Sampling Device                                                                  |                               |                                            |                                                 |
| X Standard Non-w adeable He                                                      | ester Dendy Hester Dendy Area | Calculation = Plate Size (cm)              |                                                 |
| _                                                                                | Number of Plates              |                                            |                                                 |
| Other Device:                                                                    | Device Area Calcula           | ation = Plate Size (cm)                    |                                                 |
| Habitat Sampled                                                                  |                               |                                            |                                                 |
|                                                                                  | X River Bed                   |                                            |                                                 |
| Snags (no./100m)                                                                 | Avg. size (dbh)               | Coniferous and/or Dec                      | ciduous (circle)                                |
| Riparian Land Use, Vegetation, a                                                 | and Condition:                |                                            |                                                 |
| Substrate Composition                                                            |                               |                                            |                                                 |
| Bedrock %                                                                        | Boulder%                      | Cobble% 0                                  | iravel%                                         |
| Sand %                                                                           |                               |                                            | Nuck%                                           |
| Aquatic Macrophytes%                                                             |                               | Other ():                                  | %                                               |
| Field Measurements                                                               |                               |                                            |                                                 |
|                                                                                  | Deployment                    | Retrieval                                  | Total Colonization Time<br>(Days)               |
| Date:                                                                            |                               |                                            | (bays)                                          |
| Time:                                                                            |                               |                                            |                                                 |
| Personnel:                                                                       |                               |                                            | 1                                               |
| Water Depth at Location (m):                                                     |                               |                                            | - 1                                             |
| Sampler Height Above<br>Substrate (m):                                           |                               |                                            |                                                 |
| Bank Placement: R L                                                              |                               |                                            | 1                                               |
| Distance From Bank:                                                              |                               |                                            | 1 1                                             |
| Water Temp (C):                                                                  |                               |                                            |                                                 |
|                                                                                  |                               |                                            | -                                               |
| Water Color                                                                      |                               |                                            | -                                               |
|                                                                                  |                               |                                            |                                                 |
| Water Color                                                                      |                               |                                            |                                                 |
| Water Color<br>(clear, turbid, stained):                                         |                               |                                            |                                                 |
| Water Color<br>(clear, turbid, stained):<br>D.O. (mg/L):                         |                               |                                            |                                                 |
| Water Color<br>(clear, turbid, stained):<br>D.O. (mg/L):<br>pH:                  |                               |                                            |                                                 |
| Water Color<br>(clear, turbid, stained):<br>D.O. (mg/L):<br>pH:<br>Conductivity: |                               |                                            |                                                 |

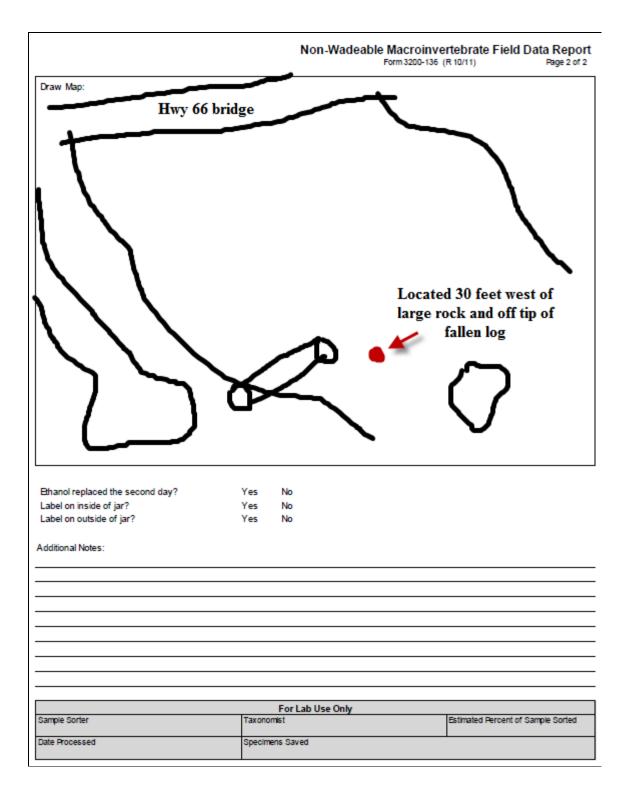

### Downloading Bug Data:

In SWIMS, you are able to download just the Bug Metrics for your projects or sites.

Go to the Find Data tab, Search Results, and choose Common Bug Metrics from the drop down menu under Parameter Group. Common bug metrics include the following:

Shannon's Diversity Index FBI IBI HBI SWIMS HBI Max 10 Species Richness Genera Richness Percent EPT Genera Percent EPT Individuals Percent Scrapers Percent Sitterers Percent Shredders Percent Gatherers Percent Chironomids

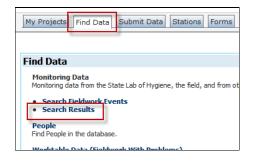

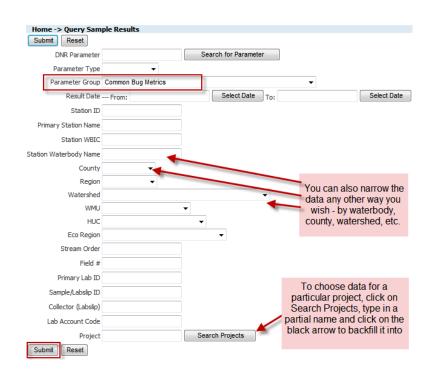